# App Engine Long-Term Use

Kariem Hussein

# One of the first PaaS

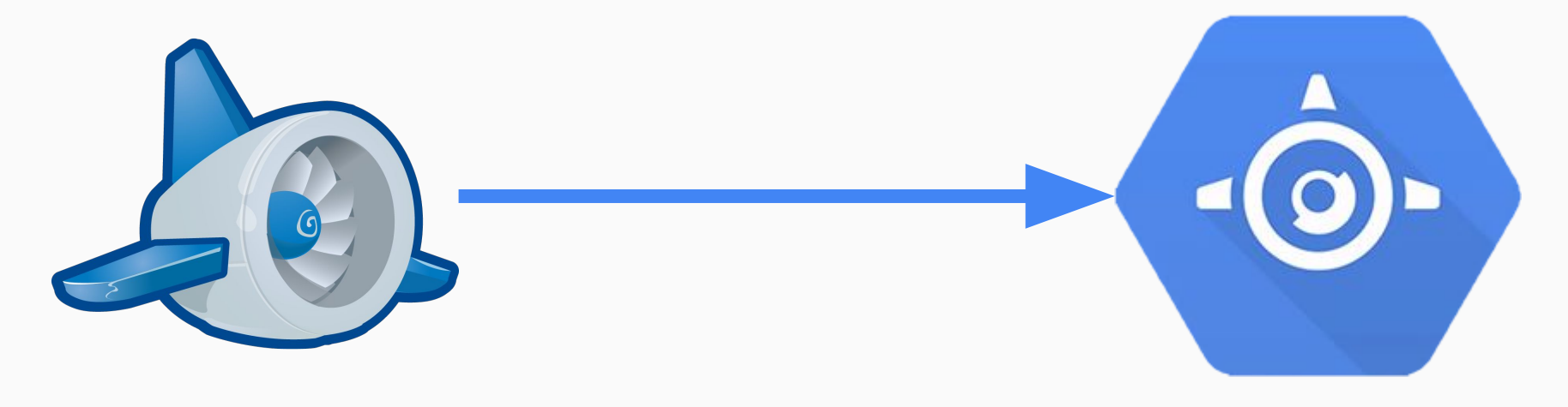

Initial release: April 7, 2008 (8 years and running)

#### **Features**

https://cloud.google. com/appengine/docs/about-thestandard-environment

**Runtimes** Python, Java, PHP, Go, Custom

**Storage** Blobstore, Datastore, Cloud Storage, Cloud SQL, Search, Memcache

#### **Network**

Channels, Mail/SendGrid, URL Fetch, XMPP, Sockets, Twilio, Cloud **Endpoints** 

#### **Process / Computation**

Task Queue, Image Service, MapReduce

#### **Configuration / Management / Administration**

App Identity, OAuth, Logs, Multitenancy, Remote, Capabilities, Modules, Traffic Splitting

# > 100 B

#### requests per day on millions of apps

https://cloudplatform.googleblog.com/2016/04/lessons-from-a-Google-App-Engine-SRE-on-how-to-serve-over-100-billion-requests-per-day.html

# App Engine Environments

https://cloud.google.com/appengine/docs/the-appengine-environments

#### **Standard**

Startup in milliseconds 60s request timeout No local disk Network only via services

#### **Flexible**

Startup in minutes 24h request timeout Ephemeral disks Standard network access

(previously "Managed VMs")

#### **Compute**

Think AWS EC2

# Example 1: Proof of Concept

Use Case Creator: Diff Service

# Why App Engine?

Always on: called from another web service

Free hosting

**Also:**

Try out Python New stuff

#### What does it do?

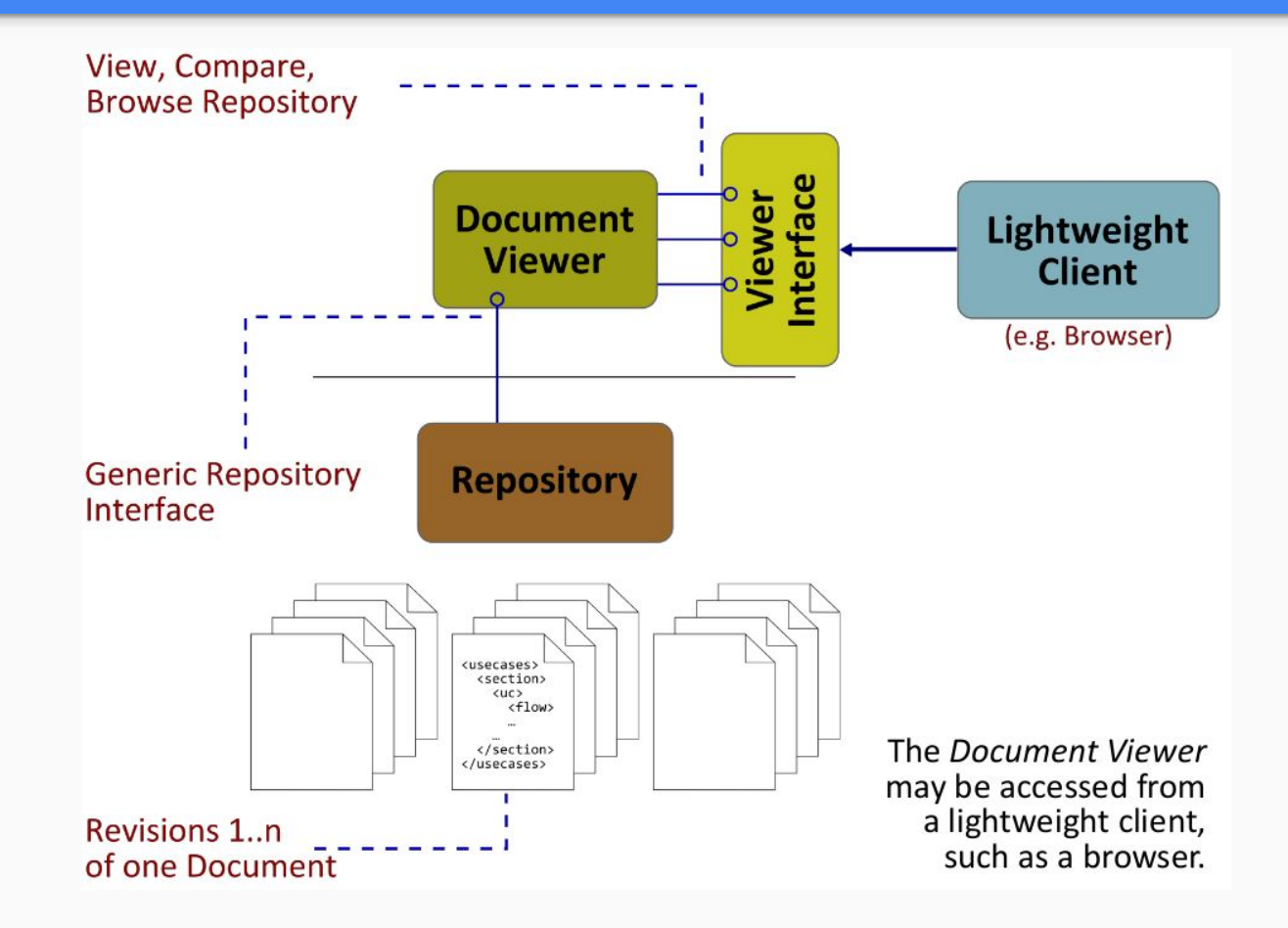

#### How does it work?

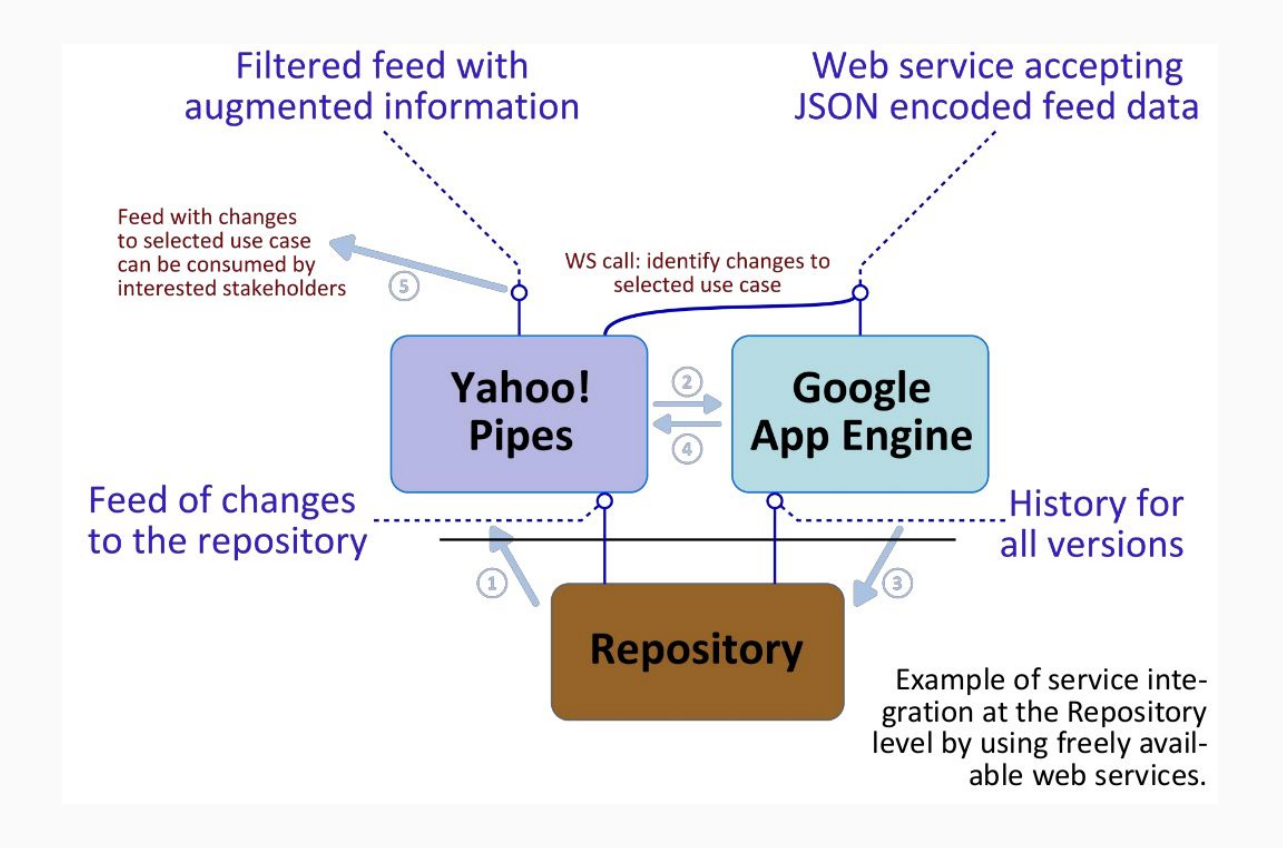

#### def check(self, entry):

… # parse entry into rev/old\_rev, loc/old\_loc

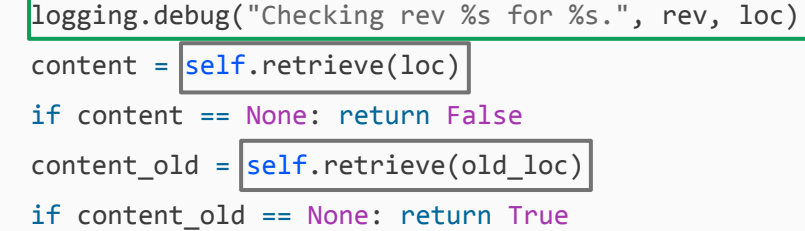

range = … # parse (new) content for changes

```
 s = SequenceMatcher(None, content_old, content)
for tag, i1, i2, j1, j2 in s.get_opcodes():
    if tag == "equal": continue
    if (…): # check range for actual changes
        return True
return False
```
# Example 2: Web Errors

Webapp Logs: Save browser errors, send notifications

### What does it do? aka "alternatives"

There are a lot of good alternatives out there

- Monitoring
- Error insight
- Crash reporting

**Bugsnag** [bugsnag.com](https://bugsnag.com/)

**Crittercism** [apteligent.com](https://www.apteligent.com/)

### **NewRelic Browser**

[newrelic.com/browser-monitoring](http://newrelic.com/browser-monitoring)

**Sentry** [getsentry.com](https://getsentry.com)

# Why App Engine? (again)

**Always on**: no setup, no maintenance

**Reliability**: if it works, it works

**Maintenance**: easy upgrade path and rollback

**Capabilities**:

- ✓call via AJAX
- ✓store everything we need
- ✓send notification

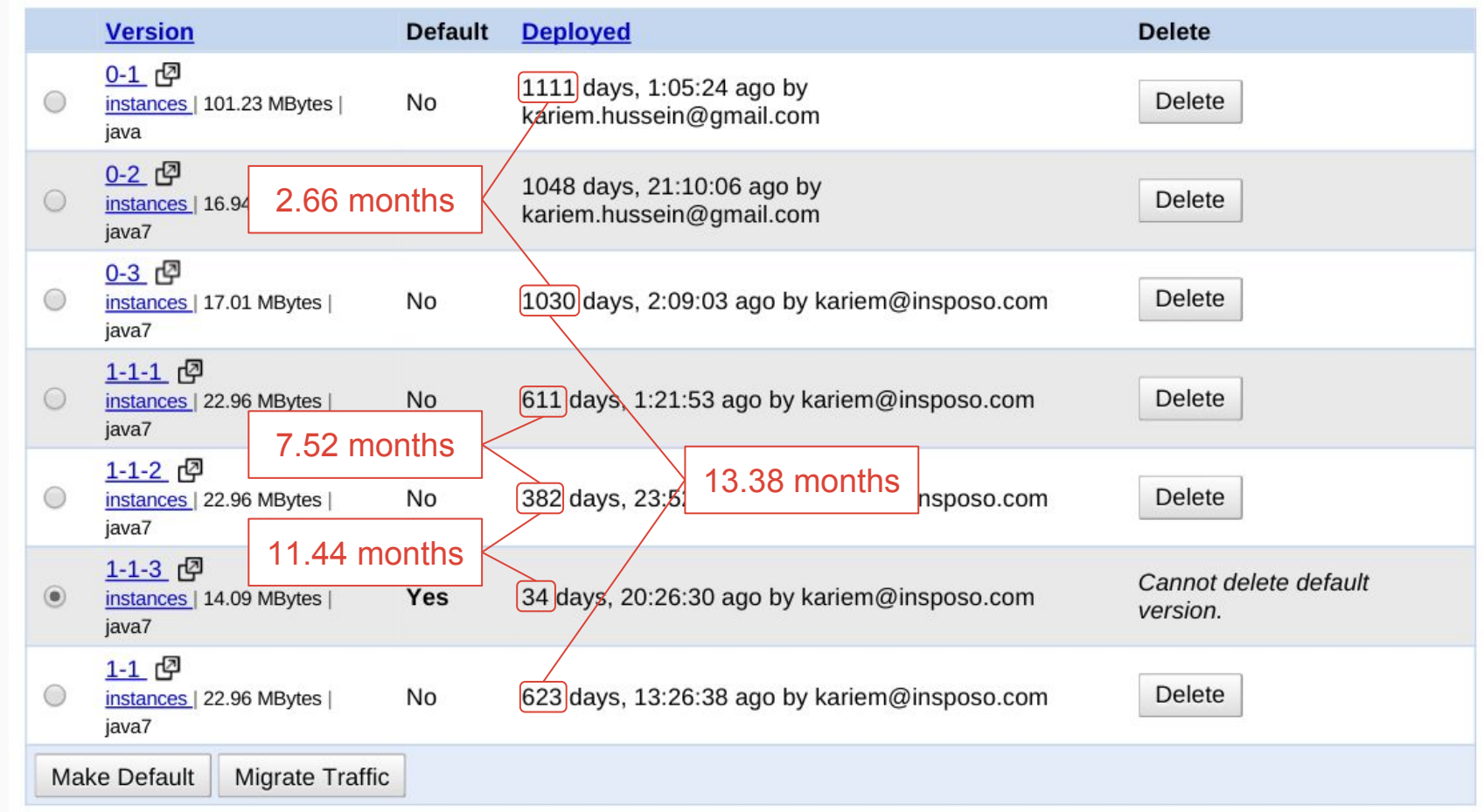

### Low-maintenance (Test  $\rightarrow$  Deploy  $\rightarrow$  Forget)

# Webapp Logs - Admin Console

### Free Tier

#### Daily limits and sometimes rate restrictions.

https://cloud.google.com/appengine/pricing https://cloud.google.com/appengine/docs/quotas

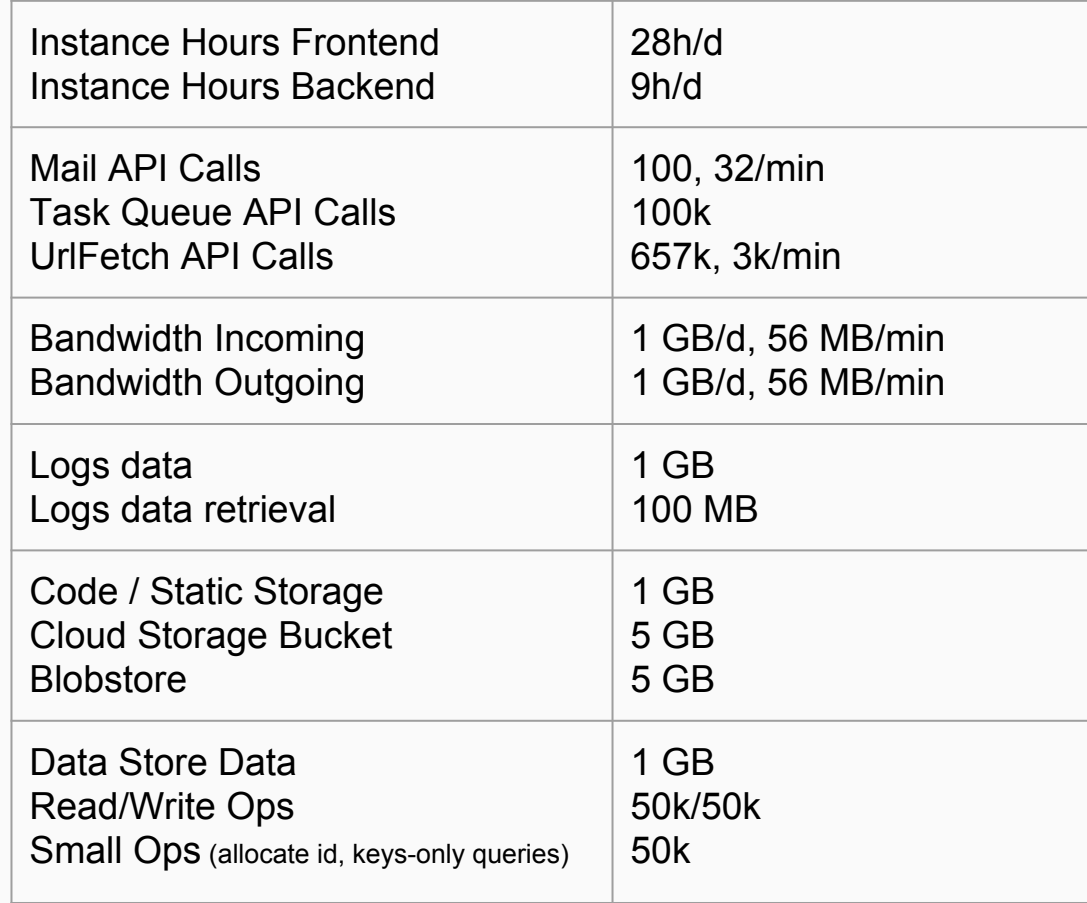

## Links

**Official Documentation, Pricing Quota** [cloud.google.com/appengine](https://cloud.google.com/appengine)

**Questions** [stackoverflow.com/questions/tagged/google-app-engine](https://stackoverflow.com/questions/tagged/google-app-engine)

**More** [cloudplatform.googleblog.com](https://cloudplatform.googleblog.com) [plus.google.com/+googlecloudplatform](https://plus.google.com/+googlecloudplatform)

# Examples and Libraries

**Official Examples** [github.com/GoogleCloudPlatform?query=appengine](https://github.com/GoogleCloudPlatform?query=appengine)

**Use Cases** [github.com/kariem/usecases](https://github.com/kariem/usecases)

**Persistence** [github.com/objectify/objectify](https://github.com/objectify/objectify)

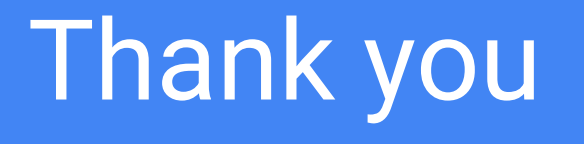